## РОССИЙСКАЯ ФЕДЕРАЦИЯ<br> **RU[2019664930](http://www1.fips.ru/fips_servl/fips_servlet?DB=EVM&DocNumber=2019664930&TypeFile=html)**

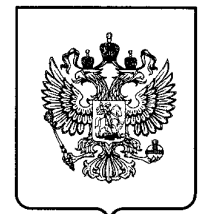

## **ФЕДЕРАЛЬНАЯ СЛУЖБА ПО ИНТЕЛЛЕКТУАЛЬНОЙ СОБСТВЕННОСТИ ГОСУДАРСТВЕННАЯ РЕГИСТРАЦИЯ ПРОГРАММЫ ДЛЯ ЭВМ**

Номер регистрации (свидетельства): **2019664930** Дата регистрации: **15.11.2019** Номер и дата поступления заявки: **2019664050 07.11.2019 15.11.2019 Бюл. № 11 университет систем управления и** Контактные реквизиты: **радиоэлектроники» (ТУСУР) (RU) нет**

Автор(ы):

**Белоусов Антон Олегович (RU)** Правообладатель(и): **Федеральное государственное бюджетное образовательное учреждение высшего** Дата публикации и номер бюллетеня: **образования «Томский государственный**

Название программы для ЭВМ:

**Многокритериальная оптимизация трехпроводного микрополоскового модального фильтра с разными весовыми коэффициентами**

## **Реферат:**

Программа предназначена для многокритериальной параметрической оптимизации трехпроводного микрополоскового модального фильтра одновременно по нескольким критериям с возможностью задания значимости отдельных критериев посредством весовых коэффициентов. Рассматриваются следующие критерии: минимизация максимального напряжения формы сигнала на выходе модального фильтра; выравнивание разностей задержек импульсов разложения, максимизация разности максимальной и минимальной задержек импульсов и согласование с трактом50 Ом. Оптимизация выполняется с помощью генетического алгоритма. Оптимизируются четыре основных параметра микрополоскового модального фильтра: толщина проводников, толщина диэлектрика и расстояния между первым и вторым, а также вторым и третьим проводниками линии. В результате оптимизации обеспечивается ослабление амплитуды сверхкороткого импульса на выходе линии, выравнивание временных интервалов между импульсами разложения, максимизация длительности импульсов разложения, а также согласование с трактом 50 Ом, причем в зависимости от задачи, приоритет выполнения критериев оптимизации может быть изменен с помощью весовых коэффициентов. Программа для ЭВМ разработана в рамках Соглашения о субсидии по гранту Президента РФ № МД-2652.2019.9. Тип ЭВМ: IBM PC-совмест. ПК; ОС: Windows ХР/2003/Vista/7/10.

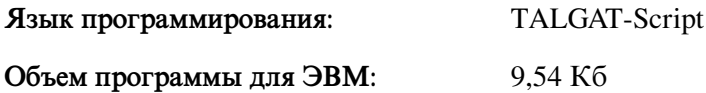